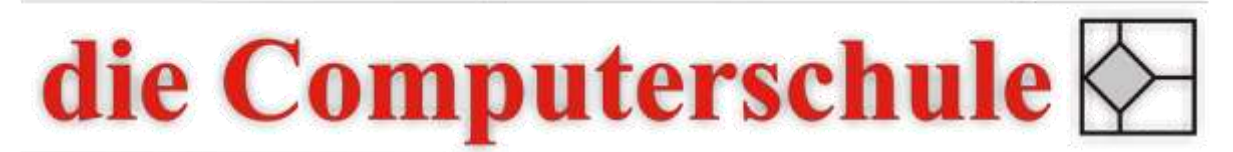

# ... wissen, wie's geht!

# **PowerPoint Stufe 2**

## **5: Diagramme**

Einfügen und Bearbeiten von Diagrammen Farben im Diagramm ändern Komplexe Diagrammerstellung Einfügen einer Excel-Tabelle

## **6: Fortgeschrittene Textformatierung und Grafiken**

Text auf eine neue Folie verschieben Text in grafische Formen eingeben Arbeiten mit Tabulatoren Grafiken und Objekte einfügen Transparenz in Grafiken Dateigröße optimieren

#### **7: Arbeiten mit Vorlagen und Animation**

Hintergrund einstellen Designvorlage erstellen Präsentationsvorlage erstellen Animationseffekte verwenden Text- und Diagrammanimation Animationsvorlagen und Masteranimation

#### **8: Fortgeschrittene Bildschirmpräsentationen**

Filme und Musik verwenden Bildschirmpräsentation automatisch abspielen Präsentation weitergeben Hyperlinks einfügen und in der Präsentation ansteuern Zielgruppenorientierte Präsentation